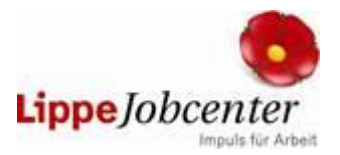

## **Anmeldebogen**

## **zur Veröffentlichung von Maßnahmen auf dem Virtuellen Bildungsträgermarkt des Jobcenter Lippe**

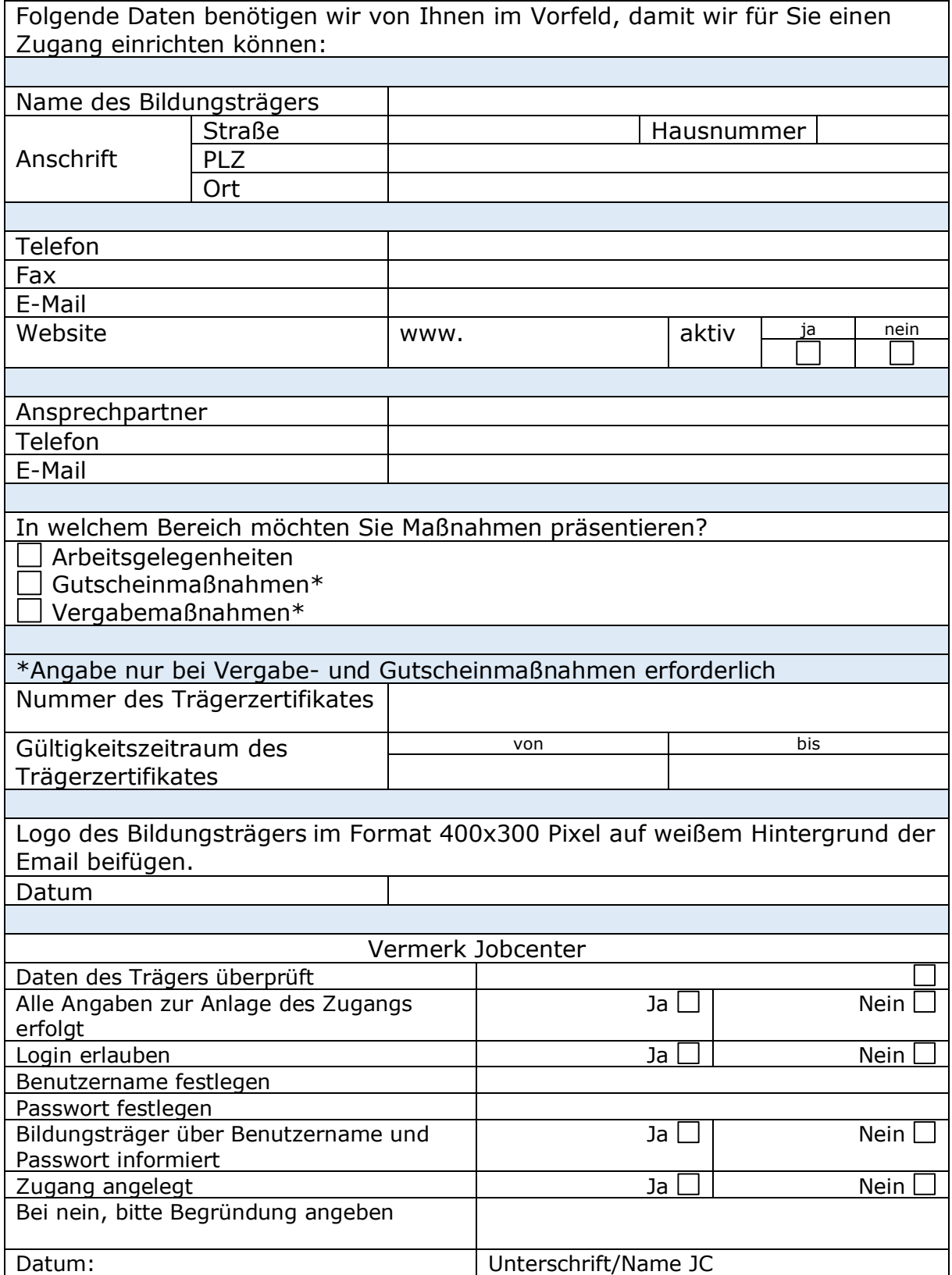